## **Concordia University Department of Computer Science and Software Engineering**

## **Advanced Programming Practices SOEN 6441 --- Winter 2021**

## **Project Build 1 Grading**

### **Instructions for Incremental Code Build Presentation**

You must deliver an operational version demonstrating a subset of the capacity of your system. This is about demonstrating that the code build is effectively aimed at solving specific project problems or completely implementing specific system features. The code build must not be just a "portion of the final project", but rather be something useful with a purpose on its own, that can be demonstrated by its operational usage.

The presentation should be organized as follows:

- 1. Brief presentation of the goal of the build.
- 2. Brief presentation of the architectural design of your project.
- 3. Demonstration of the functional requirements as listed on the following grading sheet.
- 4. Demonstration of the use of tools as listed on the following grading sheet.

You are graded according to how effectively you can demonstrate that the features are implemented. If you cannot really demonstrate the features through execution, you will have to prove that the features are implemented by explaining how your code implements the features, in which case you will get only partial marks.

During your presentation, you have to demonstrate that you are well-prepared for the presentation, and that you can easily provide clear explanations as questions are asked about the functioning of your code, or your required usage of the tools/techniques.

Before the presentation starts, you have to submit your current project code base to moodle.

#### **Identification**

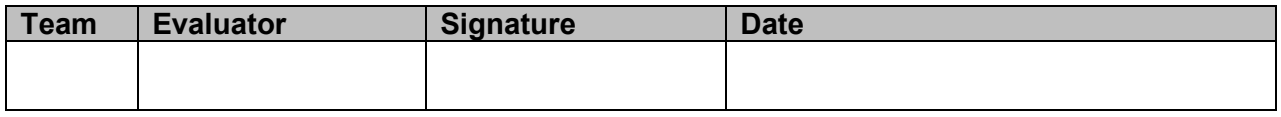

# **Grading**

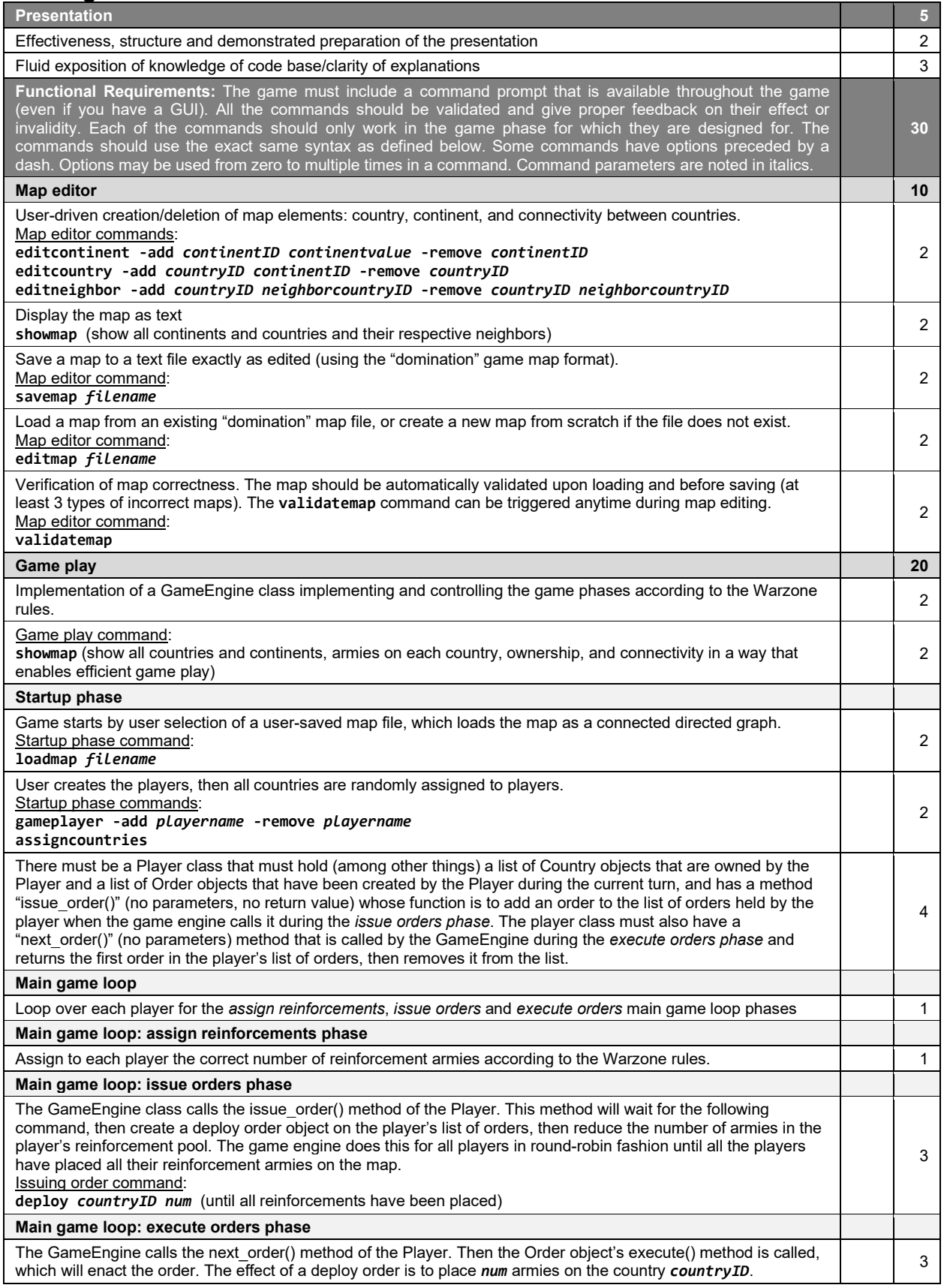

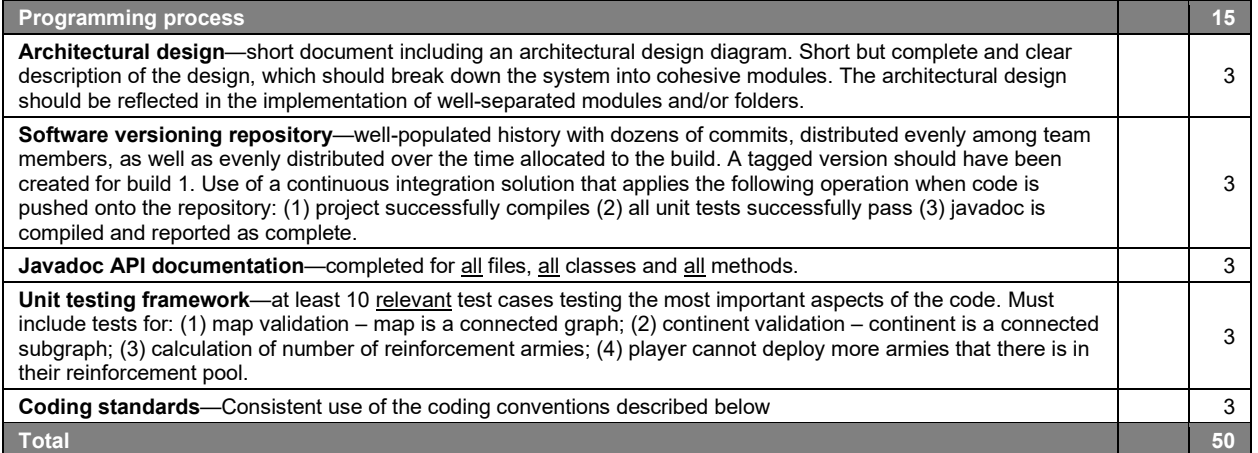

### Coding conventions

Naming conventions

- class names in CamelCase that starts with a capital letter
- data members start with **d\_**
- method parameters start with **p\_**
- local variables start with **l\_**
- global variables in capital letters
- static members start with a capital letter, non-static members start with a lower case letter

Code layout

• consistent layout throughout code (use an IDE auto-formatter)

Commenting convention

- javadoc comments for every class and method
- long methods (more than 10 lines) are documented with comments for procedural steps
- no commented-out code

Project structure

- one folder for every module in the high-level design
- tests are in a separate folder that has the exact same structure as the code folder
- 1-1 relationship between tested classes and test classes